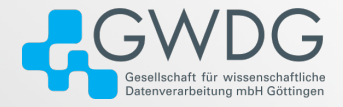

GWDG AG-C

### Do's and Don'ts for Bash Scripting

Dr. Freja Nordsiek

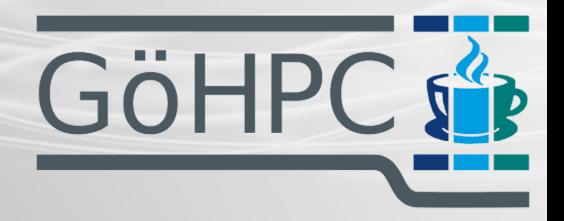

April 3, 2024 **GöHPC Coffee** 

# Table of contents

- 1 [Introduction](#page-2-0)
- 2 [Shellology Sh, Bash, and Friends](#page-3-0)
- 3 [Inputs and Outputs](#page-11-0)
- **4 [Strings, Strings Everywhere](#page-17-0)**

## <span id="page-2-0"></span>Introduction

- Bash is the most pervasive shell on Linux
- Bash is often the default shell
- Previous GöHPC Coffee on on 22.05.2024 (<https://pad.gwdg.de/s/pCUIWnKrR>)
- We will cover some similar and some different material today

# <span id="page-3-0"></span>What is a shell?

### ■ Language interpreter

■ Used interactively on command line (REPL) or run a script

### ■ Optimized to

- $\blacktriangleright$  Run other programs
- ▶ Pass programs arguments
- ▶ Connect program inputs and outputs together
- Work with environmental variables
- Often has minimal programming capabilities

## Unix Shells – sh (/bin/sh)

#### ■ Thompson shell (the original Unix shell)

- Bourne shell (added a lot)
- POSIX shell (standardized additions)
	- ▶ Incorporated many features from ksh (Korn Shell)
	- ▶ Many mostly-compliant shells
	- ▶ System symlinks one to /bin/sh

# Unix Shells – non-POSIX shells (for reference)

### ■ Korn Shell (ksh)

- ▶ Contribued a lot to POSIX shell and others
- ▶ Feature poor compared to modern shells
- ▶ **Limited availability on GWDG clusters (being phased out)**

# Unix Shells – non-POSIX shells (for reference)

### ■ Korn Shell (ksh)

- ▶ Contribued a lot to POSIX shell and others
- ▶ Feature poor compared to modern shells
- ▶ **Limited availability on GWDG clusters (being phased out)**
- C Shells (csh, tcsh, etc.)
	- ▶ More C-like syntax
	- $\triangleright$  Came up with a lot of ideas used by other shells now
	- ▶ **Limited availability on GWDG clusters (being phased out)**
	- ▶ **Don't use**

# Unix Shells – non-POSIX shells (for reference)

### ■ Korn Shell (ksh)

- ▶ Contribued a lot to POSIX shell and others
- ▶ Feature poor compared to modern shells
- ▶ **Limited availability on GWDG clusters (being phased out)**
- C Shells (csh, tcsh, etc.)
	- ▶ More C-like syntax
	- $\triangleright$  Came up with a lot of ideas used by other shells now
	- ▶ **Limited availability on GWDG clusters (being phased out)**
	- ▶ **Don't use**
- And many many many others
	- $\triangleright$  Possibility that some might become modules in upcoming software stack (like fish)

## Unix Shells – POSIX Shells

### ■ Almquist Shells (ash)

- ▶ Many
- ▶ Minimal (POSIX and not much else)
- ▶ Debian Almquist Shell (dash)
- ▶ **Not on SCC and NHR clusters**

## Unix Shells – POSIX Shells

### ■ Almquist Shells (ash)

- ▶ Many
- ▶ Minimal (POSIX and not much else)
- ▶ Debian Almquist Shell (dash)
- ▶ **Not on SCC and NHR clusters**
- $\blacksquare$  Z Shell (zsh)
	- $\blacktriangleright$  Mostly compatible with Bash
	- $\blacktriangleright$  Focuses on interactive use
	- ▶ **Should be everywhere on SCC and NHR clusters**

## Unix Shells – POSIX Shells

### ■ Almquist Shells (ash)

- $\blacktriangleright$  Many
- ▶ Minimal (POSIX and not much else)
- ▶ Debian Almquist Shell (dash)
- ▶ **Not on SCC and NHR clusters**
- $\blacksquare$  Z Shell (zsh)
	- ▶ Mostly compatible with Bash
	- $\blacktriangleright$  Focuses on interactive use
	- ▶ **Should be everywhere on SCC and NHR clusters**
- **Bourne-Again Shell (bash)** 
	- $\blacktriangleright$  Today's topic
	- ▶ **Everywhere on SCC and NHR clusters**

## <span id="page-11-0"></span>How Every Program Is Run

1 PROGRAM ARG1 ... ARGN **[**REDIRECTIONS**]**

#### ■ PROGRAM is either

- $\blacktriangleright$  Path to program executable file
- $\blacktriangleright$  Executable file found in one of the directories in PATH variable
- Zero or more arguments separated by spaces
- REDIRECTIONS determine program's stdin, stdout, stderr
- Program's exit code stored in variable ? (literally)

# File Handles

■ File handles are numbers that refer to open

- ▶ files
- ▶ devices
- $\blacktriangleright$  pipes
- ▶ pseudo-files
- $\blacktriangleright$  etc.

 $\blacksquare$  Every program has the following file handles

- $\triangleright$  **0** standard input (stdin)
- ▶ **1** standard output (stdout)
- ▶ **2** standard error (stderr)
- $\triangleright$  And any others that the calling program decides to pass

■ Many features to control stdin, stdout, stderr

## Redirections from/to files/devices – basics

### [HANDLE]DIRECTION[WHERE] [HANDLE]DIRECTION WHERE

#### $DIDECTTON$  is the  $IO$  direction

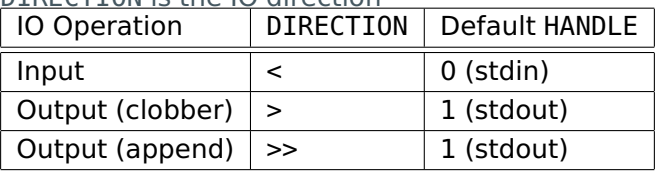

WHERE is what to read-from/write-to

■ Path to file/device

■ &HANDLE for file handle HANDLE

## Redirections from/to files/devices – examples

Stdin from file

1  $WC - 1 < F00$ 

Stdout to file (clobber and append)

```
1 \quad ls /bin > FILE
```
2 ls /usr **1**>> FILE

Discard stderr by sending to /dev/null

```
1 ls /proc 2>/dev/null
```
Stderr to stdout (will write to file with name 1 if you forget the &)

```
1 ls /bar 2>&1
2 ls /baz 2> &1
```
## Pipes – One Program's Output to Another's Input

PROG\_A | PROG\_B

- Runs PROG\_A and PROG\_B at the same time
- Stdout of PROG A connected to stdin of PROG B

Can string together as many programs as one wants

```
1 ls -1 2>&1 | grep foo | wc -l
```
Exit code is that of the last program in the pipe sequence, unless one runs "set -o pipefail" in which case it is the the first non-zero exit code in the sequence.

# Capture Stdout in String

What if you need a program's output in

■ An Bash variable

- An environmental variable
- As an argument to another command

Bash (and all POSIX shells) provide syntax

\$(COMMAND)

```
1 NUMBER_LINES=$(wc -l thesis.md)
2 stat $(dirname $(echo "$PATH" | cut -d ':' -f 1))
```
<span id="page-17-0"></span>The Situation

- Pretty much everything is a string to Bash
- $\blacksquare$  Insufficient care with strings is common cause of bugs

The Situation

- $\blacksquare$  Pretty much everything is a string to Bash
- $\blacksquare$  Insufficient care with strings is common cause of bugs

### ■ **BE CAREFUL**

The Situation

- Pretty much everything is a string to Bash
- $\blacksquare$  Insufficient care with strings is common cause of bugs

### ■ **BE CAREFUL**

■ Unless you quote, Bash considers everything separated by a un-escaped character in IFS to be a separate string.

The Situation

- Pretty much everything is a string to Bash
- $\blacksquare$  Insufficient care with strings is common cause of bugs

### ■ **BE CAREFUL**

■ Unless you quote, Bash considers everything separated by a un-escaped character in IFS to be a separate string.

### IFS Variable

- Default value is space, tab, and newline.
- $\blacksquare$  The C-string "a b\tc\nd" is 4 separate strings to Bash
- **If IFS=+, the C-string "foo\nbar" is 1 string to Bash**
- $\blacksquare$  If IFS=+, the C-string "foo+bar" is 2 separate strings to Bash

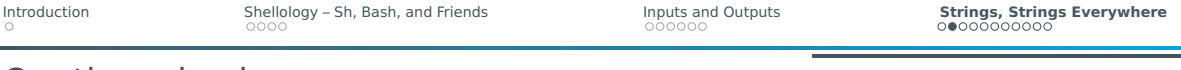

- Quoting a string forces Bash to ignore the value of IFS
- Otherwise, you must escape every character that is also in IFS

- Ouoting a string forces Bash to ignore the value of IFS
- Otherwise, you must escape every character that is also in IFS
- $\blacksquare$  Single quotes for literal string with no interpretation
	- $\blacktriangleright$  Impossible to insert single quotes
	- ▶ Newline must be an actual newline

- Ouoting a string forces Bash to ignore the value of IFS
- Otherwise, you must escape every character that is also in IFS
- $\blacksquare$  Single quotes for literal string with no interpretation
	- $\blacktriangleright$  Impossible to insert single quotes
	- ▶ Newline must be an actual newline
- Double quotes for interpreted string
	- $\triangleright$  Variable, command, arithmetic, etc. expansion
	- $\blacktriangleright$  Must escape certain characters

- Ouoting a string forces Bash to ignore the value of IFS
- Otherwise, you must escape every character that is also in IFS
- $\blacksquare$  Single quotes for literal string with no interpretation
	- $\blacktriangleright$  Impossible to insert single quotes
	- ▶ Newline must be an actual newline
- Double quotes for interpreted string
	- $\triangleright$  Variable, command, arithmetic, etc. expansion
	- $\blacktriangleright$  Must escape certain characters
- When in doubt, quote (**especially for untrusted inputs**)
	- $\triangleright$  Malicious input could delete all your data or take over your account
	- Bugs can cause a lot of damage
	- $\blacktriangleright$  Especially dangerous with sudo and su
		- **AVOID AT ALL COSTS!!!**

[Introduction](#page-2-0) [Shellology – Sh, Bash, and Friends](#page-3-0) [Inputs and Outputs](#page-11-0) **[Strings, Strings Everywhere](#page-17-0)**

## Quoting – single quotes

 $1$  \$> echo  $\sqrt{a}$ ab"  $2 > c$HOMEd$  $3 > e\frac{\xi}{\xi}$  /  $s\gamma s$  /  $f'$ 4 ab" 5 c\$HOMEd  $6$  e\$(ls /sys)f

# Quoting – double quotes

### Special Characters

The following characters have special meaning and must be escaped to ignore it

- $\blacksquare$  " ends the string
- $\blacksquare$  \$ starts an expansion
- $\blacksquare$   $\backslash$  escape the next character (itself or one of the above)

```
1 $> echo "a\"b $(cat ~/.bashrc | wc -l) \$HOME=$HOME"
2 a"b 57 $HOME=/home/fnordsi1
```
## Expansions - variable

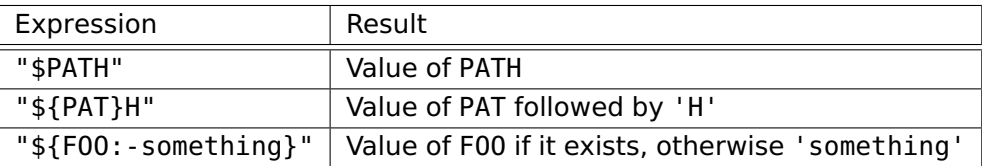

For more possibilities, see [https://www.gnu.org/software/bash/manual/](https://www.gnu.org/software/bash/manual/html_node/Shell-Parameter-Expansion.html) [html\\_node/Shell-Parameter-Expansion.html](https://www.gnu.org/software/bash/manual/html_node/Shell-Parameter-Expansion.html)

# Expansions - command and arithmetic

# Command expansion covered previously

\$(COMMAND)

#### Integer arithmetic

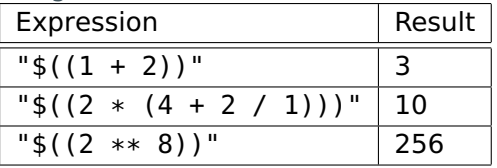

For more operators, see [https:](https://www.gnu.org/software/bash/manual/html_node/Shell-Arithmetic.html)

[//www.gnu.org/software/bash/manual/html\\_node/Shell-Arithmetic.html](https://www.gnu.org/software/bash/manual/html_node/Shell-Arithmetic.html)

# IFS Examples – normal

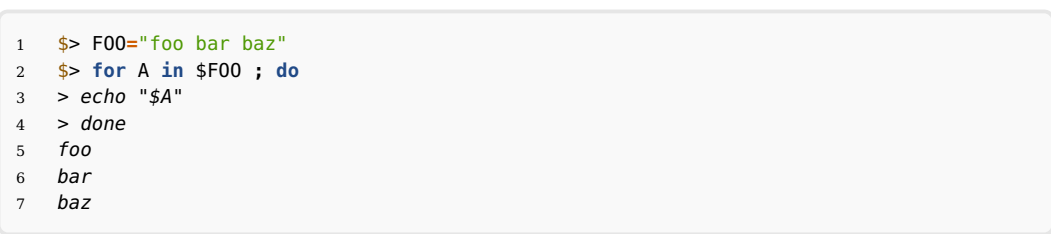

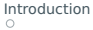

[Introduction](#page-2-0) [Shellology – Sh, Bash, and Friends](#page-3-0) [Inputs and Outputs](#page-11-0) **[Strings, Strings Everywhere](#page-17-0)**

### IFS Examples – change to newline

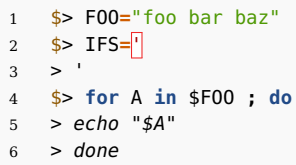

foo bar baz

### **Don't forget to return IFS to its original value.**

```
1 OLDIFS="$IFS"
2 IFS='
3^{\circ} ^{\circ}4 ...
5 IFS="$OLDIFS"
```
## HERE Documents – passing strings as stdin

COMMAND <<ENDMARKER **CONTENTS** ENDMARKER

- Choose whatever ENDMARKER you want (common choice is E0F)
- Behaves like double quotes
- 1  $WC 1 \leq F$  OF
- 2 foo
- 3 bar
- 4 baz
- 5 EOF

### Will produce the output 3 because there are 3 lines

### HERE Documents – create a file

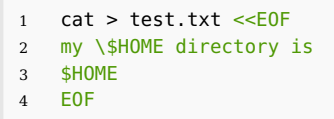

Creates a file test.txt with the contents

my \$HOME directory is /home/fnordsi1

# Useful Links

- <span id="page-33-0"></span>■ Full Bash manual – <https://www.gnu.org/software/bash/manual>
- Previous GöHPC Coffee <https://pad.gwdg.de/s/pCUIWnKrR>